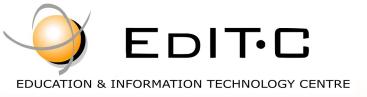

# Making Training an enjoyable experience

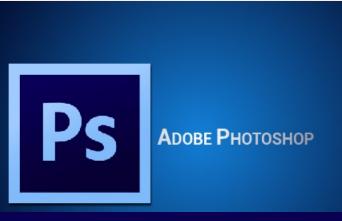

Adobe Photoshop is a software that is extensively used for raster image editing, graphic design and digital art. Photoshop, the benchmark for digital imaging excellence, provides strong performance, powerful image editing features, and an intuitive interface.

This course is for beginners or anyone who does not have experience with Adobe Photoshop and wants to learn how to use the program. Starting from an overview of the tools in Photoshop, and moving into some basic image-editing techniques, the instructor will work through the functionality available and empower users with their skills necessary to create a variety of digital images.

### Adobe Photoshop - Basics

Code: ED19B13

**Duration:** 10 hours

**Start Date: 31/10/2019** 

#### **Audience Profile:**

Newcomers in Photoshop, Web Developers, Web Designers, Social Media Officers, staff from the Information Technology Department and Managers of SME enterprises.

#### **Prerequisites for Participation:**

Good Knowledge of computers and Internet

#### **Training Language:**

Greek or English

#### **Training Materials:**

Step by Step training materials in the English Language

#### Methodology:

Lecture, discussion, demonstration and practice.

#### **Course Objectives:**

Upon completion of this course the participants will:

- Understand Photoshop interface and workflow
- Be able to use digital editing tools
- Be able to manipulate, create, and edit digital images for print or web
- Be able to specify appropriate file formats

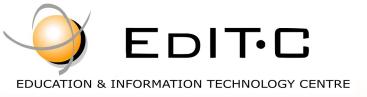

# Making Training an enjoyable experience

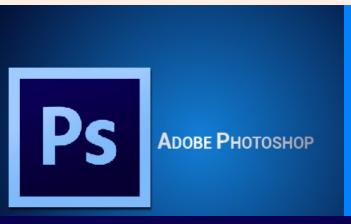

Adobe Photoshop is a software that is extensively used for raster image editing, graphic design and digital art. Photoshop, the benchmark for digital imaging excellence, provides strong performance, powerful image editing features, and an intuitive interface.

This course is for beginners or anyone who does not have experience with Adobe Photoshop and wants to learn how to use the program. Starting from an overview of the tools in Photoshop, and moving into some basic image-editing techniques, the instructor will work through the functionality available and empower users with their skills necessary to create a variety of digital images.

### Adobe Photoshop - Basics

**Venue:** EDITC Conference Center, 16 Imvrou Street, 1055 Nicosia

#### **Dates and Times**

| Dates      | Times      |
|------------|------------|
| 31/10/2019 | 8:15-13:15 |
| 1/11/2019  | 8:15-13:15 |

#### **Participation Cost**

The cost includes notes, certificate and coffee breaks.

|                       | Total<br>Cost     | HRDA<br>Subsidy | Net<br>Cost |  |
|-----------------------|-------------------|-----------------|-------------|--|
| Participation<br>Cost | €175              | €0              | €175        |  |
| For Unemployed        | Please contact us |                 |             |  |

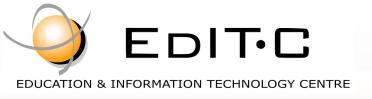

## Adobe Photoshop - Basics

#### **Course Topics:**

#### Unit 1

#### **Getting to Know Adobe Photoshop**

- Starting Adobe Photoshop.
- The Welcome Experience.
- The Photoshop CC Workspace.
- Understanding Panels.
- Working With Panels and Panel Groups.
- Understanding the Tools Panel.
- Working With the Tools Panel.
- Resetting the Tools Panel.
- Understanding the Options Bar.
- Opening an Existing File.

#### **Your First Adobe Photoshop Document**

- Creating a New Document.
- Customizing and Saving Workspaces.
- Understanding the Preferences.
- Saving a Document.

#### **Navigating Images in Adobe Photoshop**

- Understanding the Document Window.
- Navigating With the Zoom Tool.
- Navigating With the Hand Tool.
- Navigating With Keyboard Shortcuts.
- Understanding Screen Modes.
- Working With Tabbed Documents.

#### **Adobe Photoshop Digital Image Basics**

Understanding File Formats.

- Understanding Image Size Versus Resolution.
- Understanding File Size.

#### **Making Selections in Adobe Photoshop**

- Using the Marquee Tools.
- Understanding the Lasso Tools.
- Using the Lasso Tool.
- Using the Polygonal Lasso Tool.
- Using the Magnetic Lasso Tool.
- Using the Quick Selection Tool.
- Using the Magic Wand Tool.
- Add to or Subtract From a Selection.
- Saving a Selection.
- Understanding the Refine Edge Dialog Box.
- Selecting With Colour Range.

#### **Working With Adobe Photoshop Layers**

- Understanding Layers.
- Understanding the Layers Panel.
- Creating a New Layer.
- Working With Layers.
- Adding Images to Layers.
- Working With Layers.
- Working With the Background Layer.
- Changing the Layer Stacking Order.
- Changing Layer Opacity.
- Transforming Layers.
- Organising Layers Into Groups.

#### **Resizing Images in Adobe Photoshop**

Understanding Resizing and Resampling.

### Delivering training since 1996

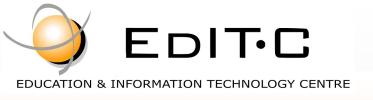

### Adobe Photoshop - Basics

- Resizing an Image for Printing.
- Resampling an Image for Email or Web.
- Guidelines for Cropping Images.
- Understanding the Crop Tool Options Bar.
- Cropping Images.
- Cropping Images to a Preset Size.
- Applying a Non-Destructive Crop.
- Using the Crop Tool to Add a Border.

#### **Colour in Adobe Photoshop**

- Colour Fundamentals.
- Understanding the Colour Panel.
- Applying Colour With the Colour Panel.
- Selecting Colours Using the Swatches Panel.
- Selecting Colours Using the Eyedropper.
- Selecting Colours Using the Hue Cube.
- Identifying a Colour.

#### Unit 2

#### **Working With Text in Adobe Photoshop**

- Understanding Vector Based Text.
- Adding Point Text.
- Changing Text Size.
- Changing Text Colour.
- Changing the Font Family.
- Editing Text.
- Creating a Custom Path Frame.
- Filling Text With an Image.
- Creating and Applying Paragraph Styles.
- Creating and Applying Character Styles.

Creating a Watermark.

#### **Shapes in Adobe Photoshop**

- Drawing a Standard Shape.
- Drawing a Custom Shape.
- Drawing a Straight Line.
- Selecting and Editing Shape Layers.
- Understanding Smart Guides.
- Using Smart Guides to Position Shapes.

#### **Adobe Photoshop Retouching and Repairing**

- Understanding the Retouch and Repair Tools.
- Removing Blemishes.
- Reducing Wrinkles.
- Removing Stray Hairs.
- Whitening Teeth.
- Intensifying Eye Colour.
- Removing Red Eye.
- Sculpting With Liquify.
- Removing Unwanted Objects and Wires.
- Moving Objects Using Content Aware.
- Using the Clone Stamp Tool.

#### **Saving in Adobe Photoshop**

- Understanding Saving.
- Saving Layered Files.
- Saving PSD Images in Another Format.
- Understanding the Save for Web Dialog Box.
- Optimising Photos for the Web Part 1.

#### **Printing in Adobe Photoshop**

### Delivering training since 1996

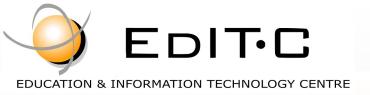

## Adobe Photoshop - Basics

- Printing Single Images.
- Understanding the Print Dialog Box.
- Using the Print Dialog Box.
- Understanding Printing Marks.

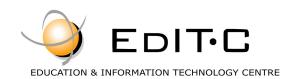

### **Registration Form**

Seminar Code: ED19B13 — Title: Adobe Photoshop Basics Start Date: 31/10/2019

| A. Organization's                                                                                                    | details (if ap                                                                                                    | plicable)                                                                                                    |                                                                                                    |                                                                                                    |                                                                                                    |                                                                                                    |                                                                                                    |
|----------------------------------------------------------------------------------------------------|----------------------------------------------------------------------------------------------------|----------------------------------------------------------------------------------------------------|----------------------------------------------------------------------------------------------------|----------------------------------------------------------------------------------------------------|----------------------------------------------------------------------------------------------------|----------------------------------------------------------------------------------------------------|----------------------------------------------------------------------------------------------------|
| Company/Organizat                                                                                                    | ion:                                                                                                    |                                                                                                    |                                                                                                    | Size:                                                                                                    | □Small                                                                                                    | □Medium                                                                                                    | □Large                                                                                                    |
| Economic Activity:                                                                                                    |                                                                                                    |                                                                                                    |                                                                                                    | Telephone:                                                                                                    |                                                                                                    | Fax:                                                                                                    |                                                                                                    |
| Address:                                                                                                    |                                                                                                    |                                                                                                    |                                                                                                    | Postal Code:                                                                                                    |                                                                                                    |                                                                                                    |                                                                                                    |
| Person responsible f                                                                                                    | or the                                                                                                    |                                                                                                    |                                                                                                    | Email:                                                                                                    |                                                                                                    |                                                                                                    |                                                                                                    |
| registration:                                                                                                    |                                                                                                    |                                                                                                    |                                                                                                    | Direct Telephone:                                                                                                    |                                                                                                    |                                                                                                    |                                                                                                    |
| B. Participant's de                                                                                                    | tails (1)                                                                                                    |                                                                                                    |                                                                                                    |                                                                                                    |                                                                                                    |                                                                                                    |                                                                                                    |
| □Mr □Ms                                                                                                    | Name                                                                                                    |                                                                                                    |                                                                                                    | Surname                                                                                                    |                                                                                                    |                                                                                                    |                                                                                                    |
| Title/ Job Position:                                                                                                    |                                                                                                    |                                                                                                    |                                                                                                    | Email:                                                                                                    |                                                                                                    |                                                                                                    |                                                                                                    |
| Job description:                                                                                                    |                                                                                                    |                                                                                                    |                                                                                                    | Telephone/Mobile:                                                                                                    |                                                                                                    | Fax:                                                                                                    |                                                                                                    |
| Reasons for participates seminar:                                                                                                    | ating in the                                                                                                    |                                                                                                    |                                                                                                    |                                                                                                    |                                                                                                    |                                                                                                    |                                                                                                    |
| Please fill this section if there are special requests for the lunch provided (only in the case that lunch is included)  □Fasting □Vegetarian □Vegan                                                                                                    |                                                                                                    |                                                                                                    |                                                                                                    |                                                                                                    |                                                                                                    |                                                                                                    |                                                                                                    |
| ☐ They will particip                                                                                                    | ate to the ser                                                                                                    | minar more than o                                                                                                    | ne participants                                                                                                    | (In this case please fill                                                                                                    | in the second p                                                                                                    | page as well )                                                                                                    |                                                                                                    |
| C. Participation                                                                                                    | ı Cost                                                                                                    |                                                                                                    |                                                                                                    |                                                                                                    |                                                                                                    |                                                                                                    |                                                                                                    |
|                                                                                                    |                                                                                                    | NAR IS PREPAID                                                                                                    | (at least thr                                                                                                    | ee days before the st                                                                                                    | art of the sen                                                                                                    | ninar)                                                                                                    |                                                                                                    |
| Please invoice □The                                                                                                    | participant                                                                                                    | $\Box$ The company                                                                                                    | Credit Custon                                                                                                    | ner Number (if applicab                                                                                                    | le):                                                                                                    |                                                                                                    |                                                                                                    |
| □ Participation Cost: € 175                                                                                                    |                                                                                                    |                                                                                                    |                                                                                                    |                                                                                                    |                                                                                                    |                                                                                                    |                                                                                                    |
| Cheques must be iss                                                                                                    | sued to <b>EDIT</b>                                                                                                    | <b>C Ltd</b> and paymen                                                                                                    | nt can be made                                                                                                    | directly through deposit                                                                                                    | t to the accoun                                                                                                    | t of the compar                                                                                                    | ny                                                                                                    |
| Account Name:         EDITC LTD         Account Number:         115-01-068696-01           IBAN:         CY19 0050 0115 0001 1501 0686 9601         SWIFT/BIC:         HEBACY2N                                                                                                    |                                                                                                    |                                                                                                    |                                                                                                    |                                                                                                    |                                                                                                    |                                                                                                    |                                                                                                    |
|                                                                                                    |                                                                                                    |                                                                                                    |                                                                                                    |                                                                                                    |                                                                                                    |                                                                                                    |                                                                                                    |
| D. Terms and c                                                                                                    | onditions                                                                                                    | for participa                                                                                                    | tion on EDI                                                                                                    | TC seminars                                                                                                    |                                                                                                    |                                                                                                    |                                                                                                    |
| accept any registratic 2. Written cancellations the client, the full a participants) provided 3. The company has the to clients. 4. All registrations are s have been settled. 5. EDITC will inform the 3-5 days before the Participants are en 6. Participants with less amount of the subsid 7. In case of subsidized not allow the entry of 8. Certificates of partic | ons received in received 5 wor impount is reim that they mee eright to cance strictly prepaid eclient upon restart date of couraged to co than 75% atte y (in addition to programs by the participants in ipation will be | less than 5 working or king days before the bursed to the client of the criteria for partel or postpone a train except credit custom ceipt of the application the seminar. In except cannot be so their own payment the HRDA all the requirements to participant of participant. | days before the state of the train.  Cancellations the train of the train of the tr | o one day before the start of allow the entry of particonfirmation for the impler written confirmation may be defined and receive the confirmation and the confirmation and in this case the DA must be sent to EDITC be been submitted to EDITC letion of the course provi | and in the case we term are involved term are involved the programmation of the programmation.  participants (or to before the startode that their fixed that their fixed the term and the programmation.) | where a payment oiced. The client ram. All prepayn ss unless their fittraining program before the start heir company) wof the training program program program before the start heir company) wof the training program program | has been made by<br>may replace the<br>nents are returned<br>nancial obligations<br>will be sent within<br>t of the program.<br>will have to pay the<br>rogram. EDITC will |
| regarding HRDA forms are settled. Otherwise certificates will be mailed as soon as the above obligations are settled.                                                                                                    |                                                                                                    |                                                                                                    |                                                                                                    |                                                                                                    |                                                                                                    |                                                                                                    |                                                                                                    |
|                                                                                                    |                                                                                                    |                                                                                                    |                                                                                                    |                                                                                                    |                                                                                                    |                                                                                                    |                                                                                                    |
| Signature:                                                                                                    |                                                                                                    |                                                                                                    | Date:                                                                                                    |                                                                                                    |                                                                                                    |                                                                                                    |                                                                                                    |
| Stamp (in case of company):                                                                                                    |                                                                                                    |                                                                                                    |                                                                                                    |                                                                                                    |                                                                                                    |                                                                                                    |                                                                                                    |

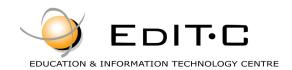

Stamp (in case of company):

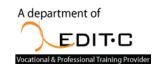

### **Registration Form**

| B. Participant's De                       | tails (2)      |                                       |                       |                  |          |   |
|-------------------------------------------|----------------|---------------------------------------|-----------------------|------------------|----------|---|
| □Mr □Ms                                   | Name           |                                       | Surname               |                  |          |   |
| Title/ Job Position:                      |                |                                       | Email:                |                  |          |   |
| Job description:                          |                |                                       | Telephone/Mobile:     |                  | Fax:     |   |
| Reasons for participa seminar:            | ating on the   |                                       |                       |                  |          |   |
| Please fill this section                  | n if there are | special requests for the lunch provid | ed (only in the case  | that lunch is in | cluded)  |   |
| □Fasting □Vegetari                        | an □Vegan      |                                       |                       |                  |          |   |
|                                           |                |                                       |                       |                  |          |   |
| B. Participant's De                       | tails (3)      |                                       |                       |                  |          |   |
| □Mr □Ms                                   | Name           |                                       | Surname               |                  |          |   |
| Title/ Job Position:                      |                |                                       | Email:                |                  |          |   |
| Job description:                          |                |                                       | Telephone/Mobile:     | Fax:             |          |   |
| ·                                         |                |                                       | Telephone, Hobilet    |                  | Tux      |   |
| Reasons for participa seminar:            | ating on the   |                                       |                       |                  |          |   |
| Please fill this sectio                   | n if there are | special requests for the lunch provic | led (only in the case | that lunch is in | icluded) |   |
| □Fasting □Vegetari                        |                | ·                                     | , ,                   |                  | ,        |   |
|                                           |                |                                       |                       |                  |          |   |
| D D 411 4/ D                              | (4)            |                                       |                       |                  |          |   |
| B. Participant's De                       | talis (4)      |                                       | l                     | l                |          |   |
| □Mr □Ms                                   | Name           |                                       | Surname               |                  |          |   |
| Title/ Job Position:                      |                |                                       | Email:                |                  |          |   |
| Job description:                          |                |                                       | Telephone/Mobile:     |                  | Fax:     |   |
| Reasons for participa<br>seminar:         | ating on the   |                                       |                       |                  |          |   |
| Please fill this sectio                   | n if there are | special requests for the lunch provid | led (only in the case | that lunch is in | icluded) |   |
| □Fasting □Vegetari                        | an □Vegan      |                                       |                       |                  |          |   |
|                                           |                |                                       |                       |                  |          |   |
| B. Participant's De                       | tails (5)      |                                       |                       |                  |          |   |
| -                                         |                |                                       | C                     |                  |          |   |
| □Mr □Ms                                   | Name           |                                       | Surname               |                  |          |   |
| Title/ Job Position:                      |                | I                                     | Email:                |                  | T_       | T |
| Job description:                          |                | Telephone/Mobile:                     |                       | Fax:             |          |   |
| Reasons for participating on the seminar: |                |                                       |                       |                  |          |   |
|                                           |                | special requests for the lunch provid | led (only in the case | that lunch is in | icluded) |   |
| □Fasting □Vegetari                        | an □Vegan      |                                       |                       |                  |          |   |
|                                           |                |                                       |                       |                  |          |   |
|                                           |                |                                       |                       |                  |          |   |
|                                           |                |                                       |                       |                  |          |   |
| □We agree with the                        | e above tern   | ns and conditions                     |                       |                  |          |   |
| Signature: Date:                          |                |                                       |                       |                  |          |   |
|                                           |                |                                       |                       |                  |          |   |